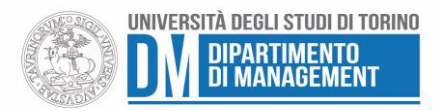

# **Prot. 269 del 10 Marzo 2021**

# **BORSA 1/2021 - BANDO DI CONCORSO PER IL CONFERIMENTO DI UNA BORSA DI STUDIO A STUDENTI IMMATRICOLATI ALLA SECONDA EDIZIONE DEL CORSO UNIVERSITARIO DI PERFEZIONAMENTO IN FISCALITÀ INTERNAZIONALE ED EUROPEA – INTEGRAZIONE**

Ad integrazione della Borsa n. 1/2021 Prot. 127 del 11 febbraio 2021, si modificano i seguenti articoli (Art. 2 e Art. 3):

#### **ART. 2 - REQUISITI GENERALI DI PARTECIPAZIONE**

Possono partecipare al bando gli studenti che abbiano presentato domanda di iscrizione al Corso Universitario di Perfezionamento in Fiscalità Internazionale ed Europea che:

- **non abbiano più di 30 anni** all'atto di presentazione della domanda;

- non siano lavoratori dipendenti al momento della presentazione della domanda;

- siano residenti o domiciliati nella provincia di Biella;

- si impegnino a condividere il lavoro finale del CUP con il Comitato di coordinamento e con il soggetto finanziatore.

Possono partecipare anche gli studenti "laureandi" iscritti ad un corso di laurea magistrale (classi di laurea attinenti con il corso universitario di perfezionamento).

# **ART. 3 - DOMANDA E TERMINE DI PRESENTAZIONE**

La domanda di partecipazione, sottoscritta dall'interessato e redatta in carta semplice come da allegato A deve essere indirizzata a **Università degli Studi di Torino – Dipartimento di Management** e trasmessa all'indirizzo di posta elettronica **taxlab.management@unito.it**.

Alla domanda di partecipazione il candidato, pena l'esclusione, dovrà allegare:

- *curriculum vitae* da cui possano ricavarsi le informazioni relative ai criteri individuati per l'attribuzione della borsa di studio;

- per i candidati già laureati, copia digitale della tesi di laurea.

Il termine di presentazione è fissato per il **12 marzo 2021 alle ore 15,00**.

# TUTTI GLI ALTRI ARTICOLI SI INTENDONO UGUALI AL BANDO GIÀ PUBBLICATO

La Direttrice F.to Prof.ssa Francesca Culasso

Il presente documento è conforme al documento originale ed è prodotto per la pubblicazione sul Portale istituzionale nella modalità necessaria affinché risulti fruibile dai software di ausilio, in analogia a quanto previsto dalla legge sull'accessibilità. Il documento originale con le firme autografe è a disposizione presso gli uffici della struttura competente.